# Les nombres

Jean-Christophe Dubacq

S1 2016

# **1 Représenter un nombre**

### **1.1 Les systèmes de numération**

#### **1.1.1 Puissances de 2**

- **Q1** Écrivez la liste de toutes les puissances de 2, de 2 **−**4 à 2 16 . *0,06125 – 0,125 – 0,25 – 0,5 – 1 – 2 – 4 – 8 – 16 – 32 – 64 – 128 – 256 – 512 – 1024 – 2048 – 4096 – 8192 – 16384 – 32768 – 65536 Et jusqu'à 1024, c'est à savoir par cœur. Aucune discussion à avoir.*
- **Q2** Écrivez une table de conversion des chiffres hexadécimaux et octaux vers le codage naturel écrit en binaire (4 bits ou 3 bits). *0 – 0000, 1 – 0001, 2 – 0010, 3 – 0011, 4 – 0100, 5 – 0101, 6 – 0110, 7 – 0111, 8 – 1000, 9 – 1001, A – 1010, B – 1011, C – 1100, D – 1101, E – 1110, F – 1111. Et pour les octaux, la même chose de 0 à 7 (on peut mettre seulement sur 3 bits pour l'octal, en supprimant le 0 initial). C'est à savoir par cœur. Aucune discussion à avoir.*

#### **1.1.2 Conversions**

- **Q3** Écrivez en binaire et en hexadécimal les nombres décimaux suivants : 28 ; 149 ; 1285. *1 1100 ; 1001 0101 ; 101 0000 0101 1001. 0x1C ; 0x95 ; 0x505.*
- **Q4** Convertissez en décimal les nombres suivants : 0x48 ; 0xA1C ; 0b1010010010011111. *72 ; 2588 ; 42143.*
- **Q5** Comment trouver midi à quatorze heures ? *En base 8. Ne pas insister sur cette question.*

## **1.2 Des entiers naturels aux réels**

#### **1.2.1 Changements de base**

**Q6** Écrivez en binaire et en hexadécimal les nombres décimaux suivants : 0,3125 ; 164,3125. *0,0101 ; 1010 0100,0101. 0x0,5 ; 0xA4,5.*

**Q7** Convertissez en décimal le nombre suivant : 0b1010,0011. *10,1875.*

# **1.3 Codage des entiers**

#### **1.3.1 Codage d'entiers**

**Q8** Ce tableau comporte des cases inutilisées. Complétez-le :

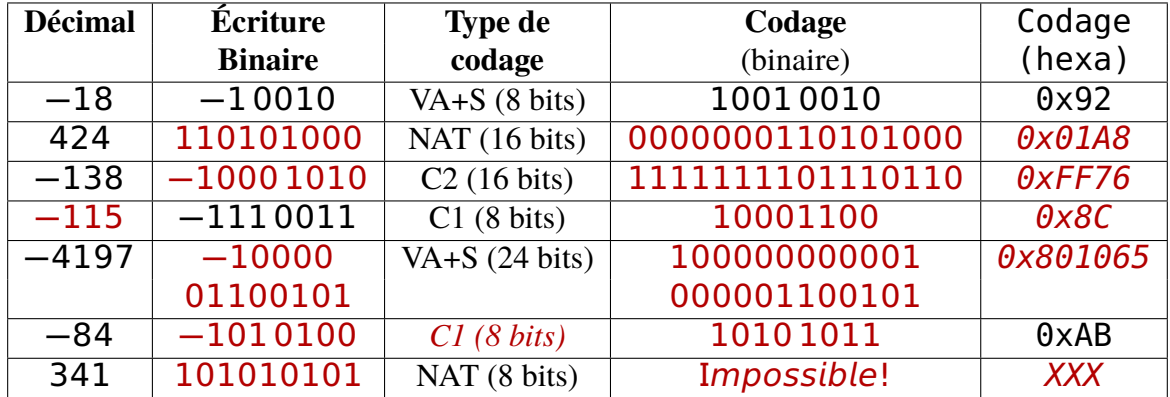

*Rappel : pour décoder un complément à 2, il faut : inverser les bits si signe=1, ajouter 1 à la valeur obtenue, on a la valeur absolue. Pour encoder un complément à 2, il faut soustraire 1 à la valeur à encoder, inverser les bits (si le signe est égal à 1). Si le signe est positif, rien à faire de différent de NAT.*

# **1.4 Codage des réels**

#### **1.4.1 Codage IEEE754**

**Q9** Ce tableau comporte des cases inutilisées. Complétez-le :

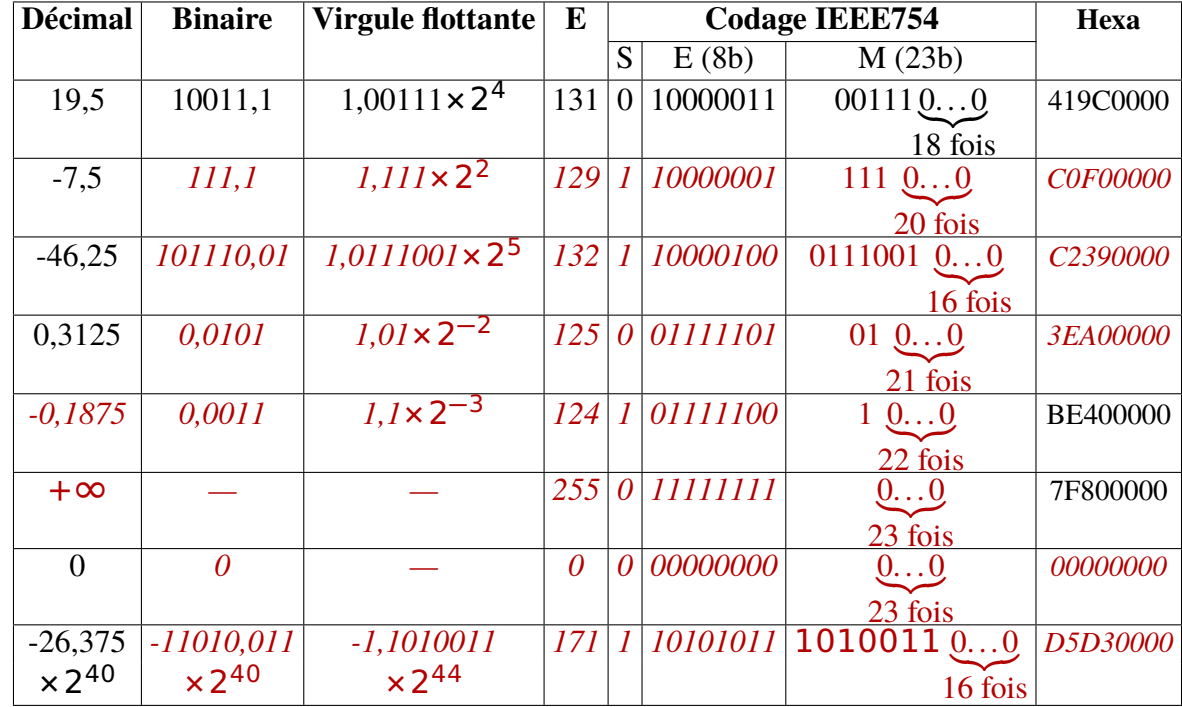